# **Feature Engineering with Hamilton** Write once / run everywhere

Elijah ben Izzy | Co-founder/CTO | XXDAGWORKS

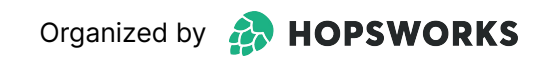

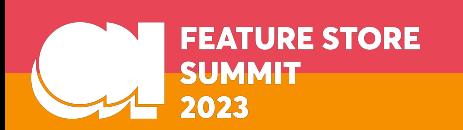

# **TL;DR**

I want to convince you that…

- 1. Writing portable feature engineering code is hard
- 2. SOTA approaches aren't flexible/powerful enough
- 3. Hamilton can help you:
	- a. Write code to run in multiple contexts
	- b. Keep your code organized/clean
- 4. Hamilton is easy to get started with/easy to use!

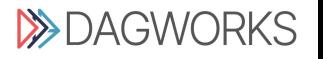

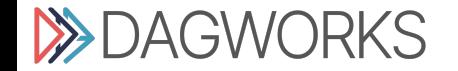

# **The unifying layer for Data, ML, and LLM pipelines**

*Open Core!*

>>>> I'm not selling you anything in this talk! <<<

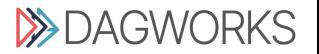

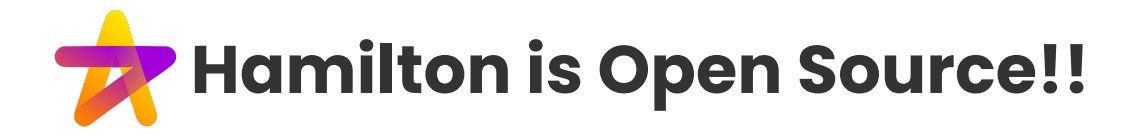

**> pip install sf-hamilton**

Get started in <15 minutes!

Documentation

<https://hamilton.readthedocs.io/>

Try it out

[https://www.tryhamilton.dev/](https://www.tryhamilton.dev)

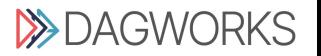

### [https://www.tryhamilton.dev](https://www.tryhamilton.dev/)

### **Hamilton**

Wrangle Pandas codebases into shape.

Learn (5 mins)

 $\bigcirc$  Github 890+

- Write always unit testable code
- Add runtime data validation easily
- Produce readable and maintainable ✓ code
- Visualize lineage (click the run button ✓ to see)
- Run anywhere python runs: in airflow, ✓ jupyter, fastapi, etc...
- Skip the CS degree to use it

```
Try Hamilton right here in your browser
   1 # Declare and link your transformations as functions....
      import pandas as pd
   \mathbf{Z}\overline{3}def a(input: pd. Series) -> pd. Series:
   4 -5
           return input % 7
   6
   7 - def b(a: pd.Series) -> pd.Series:
           return a * 28
   9
  10 - def c(a: pd.Series, b: pd.Series) \rightarrow pd.Series:
           return a * 3 + b * 211
  1213 - def d(c: pd.Series) -> pd.Series:
           return c ** 314
   1 \# And run them!
   2 import functions
                                                                                                                   \triangleright Run me!
   3 from hamilton import driver
      dr = driver.Driver({}, functions)result = dr.execute(5
          ['a', 'b', 'c', 'd'],6
          inputs={'input': pd.Series([1, 2, 3, 4, 5])}
   \overline{7}\, 8 \,\rightarrow9 print(result)
  10 dr.display_all_functions("graph.dot", {})
```
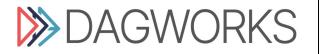

# **The Agenda**

- **The problem with feature engineering The solution:** *Hamilton* **Write once, run everywhere**
	- ↳ **Batch**
- ↳ **Streaming Additional benefits of Hamilton OS progress/updates**

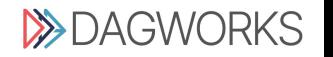

# **The Agenda**

- **The problem with feature engineering**
- **The solution:** *Hamilton*
- **Write once, run everywhere**
	- ↳ **Batch**
	- ↳ **Streaming**
- **Additional benefits of Hamilton OS progress/updates**

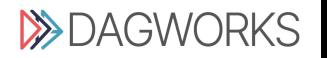

### **Common scenario (e-commerce)**

- ❏ Customers fill out survey results
- ❏ Your model makes predictions
- ❏ **Goal**: get survey results to model

#### **Caveats**

- ❏ Survey results trickle in (streaming)
- ❏ Data comes in dumps nightly (batch)
- ❏ Multiple teams working together (features x infra x data)
- $\Box$  Features are derived from data (model = h(g(f(x)), ...)

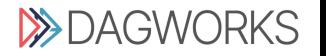

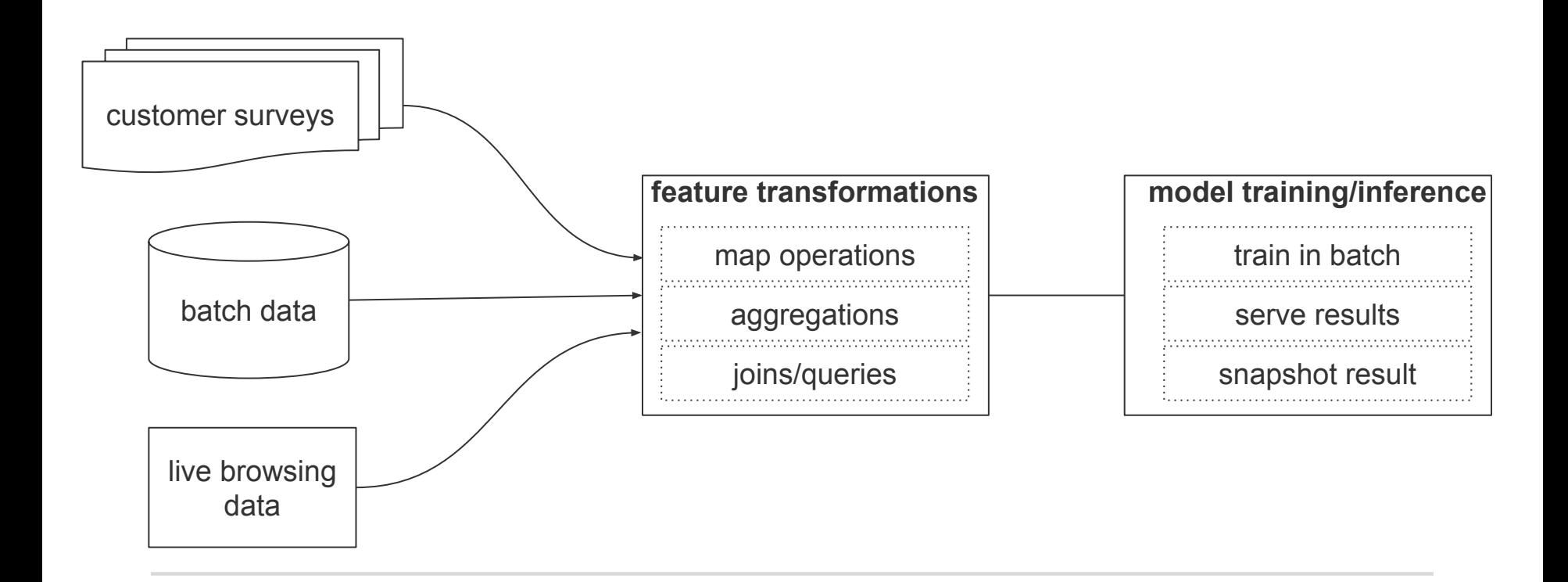

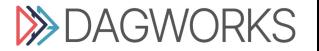

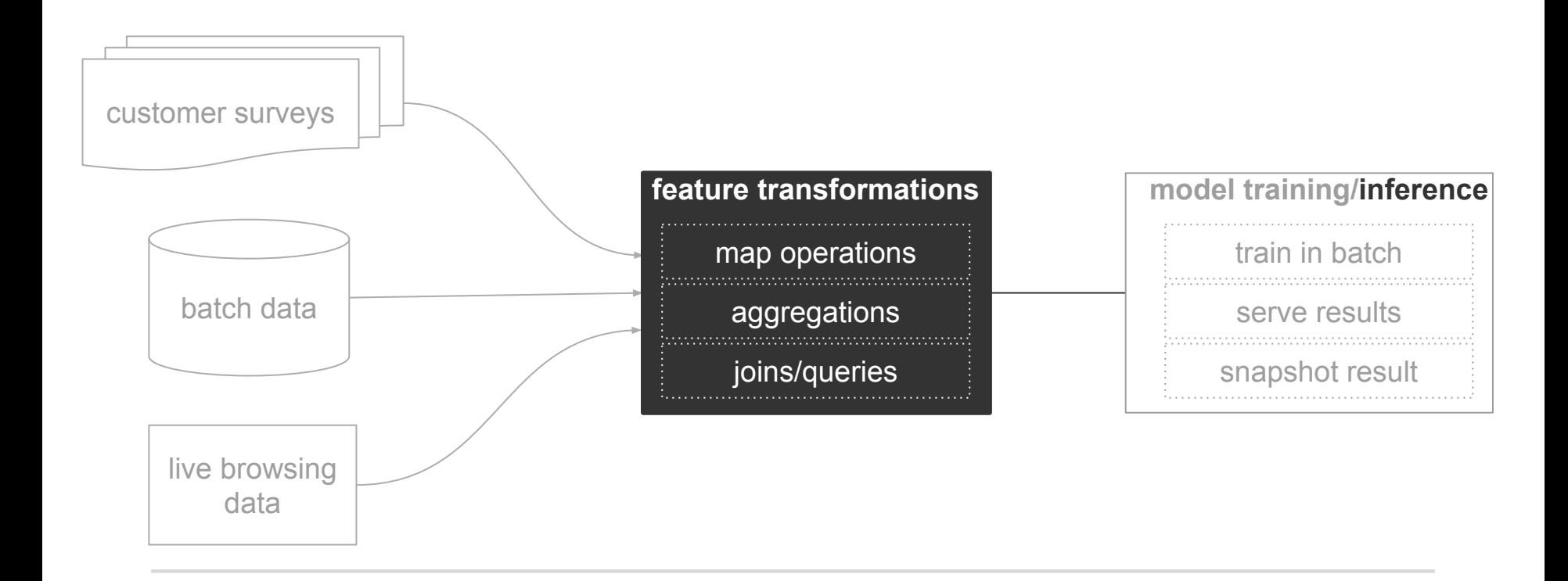

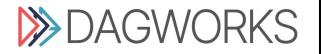

#### **Contexts**

- ❏ Run on tables in your data warehouse for training data
- ❏ Run inside a streaming processor for *near-real-time*
- ❏ Transform browsing data live

#### **Complications**

- ❏ Ensuring the data is the same in all contexts:
	- ❏ How do you handle joins/alt data sources in non-batch mode?
	- ❏ How do you include aggregations in streaming mode?
- ❏ How do you track lineage, versions, etc… for different data sources?

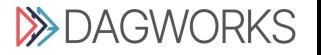

#### **Current approaches**

Context-specific execution

- Cumbersome to manage
- 2 sets of tests
- 2 sets of versions
- **- Do they match?**

Feature DSL to unify

- Tougher to grok
- Limited to specific operations
- Opinionated on agg, joins

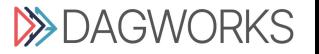

#### **Idea – can we write normal python code that is…**

- DRY (**d**on't **r**epeat **y**ourself)
- Applicable in all settings
- Fully customizable:
	- You decide joins
	- You decide aggregation approach
	- You write map fns however you want
	- Bring your own infrastructure
- Self-documenting + implies structure

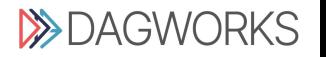

# **The Agenda**

# **The problem with feature engineering The solution:** *Hamilton*

**Write once, run everywhere**

- ↳ **Batch**
- ↳ **Streaming**

**Additional benefits of Hamilton OS progress/updates**

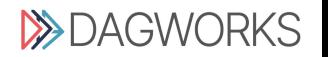

# **Hamilton: the "a-ha" Moment**

**Idea** What if every feature corresponded to **exactly one** python fn?

**And…** what if the way that function was written tells you everything you needed to know?

*In Hamilton, the artifact (feature) is determined by the name of the function. The dependencies are determined by the parameters.*

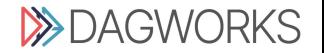

# **Old way vs Hamilton way:**

**Instead of\***

```
df["c"] = df["a"] + df["b"]
df["d"] = transform(df["c"])
```
#### **You declare**

```
def c(a: pd.Series, b: pd.Series) -> pd.Series:
    """Sums a with b"""
    return a + b
def d(c: pd.Series) -> pd.Series:
    """Transforms C to ..."""
    new_column = _transform_logic(c)
    return new_column
```
*\*Hamilton supports \*all\* python objects, not just dfs/series!*

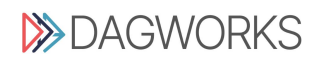

# **Old way vs Hamilton way:**

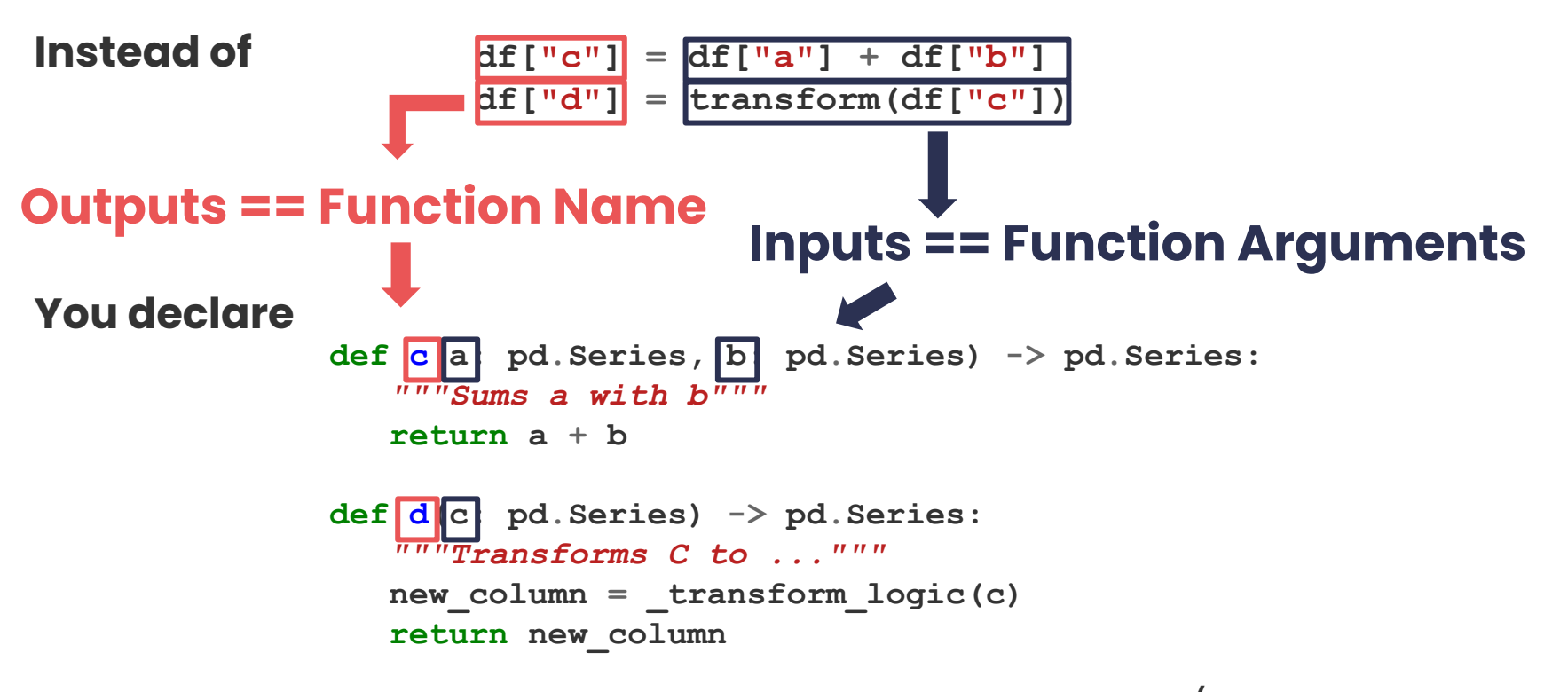

*\*Hamilton supports \*all\* python objects, not just dfs/series!*

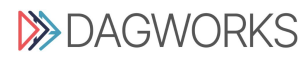

# **Full hello world**

Functions

```
# feature_logic.py
def c(a: pd.Series, b: pd.Series) -> pd.Series:
    """Sums a with b"""
    return a + b
def d(c: pd.Series) -> pd.Series:
    """Transforms C to ..."""
    new_column = _transform_logic(c)
```

```
 return new_column
```
Driver says what/when to execute

```
# run.py
from hamilton import driver
import feature_logic
dr = driver.Driver({'a': ..., 'b': ...}, feature_logic)
df result = dr.\text{execute}(['c', 'd'])print(df_result)
```
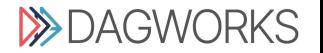

# **Hamilton TL;DR**

- 1. For each transform  $(=)$ , you write a function $(s)$
- 2. Functions declare a DAG
- 3. Hamilton handles DAG execution **<sup>c</sup>**

```
# feature_logic.py
def c(a: pd.Series, b: pd.Series) -> pd.Series:
    """Replaces c = a + b"""
    return a + b
```
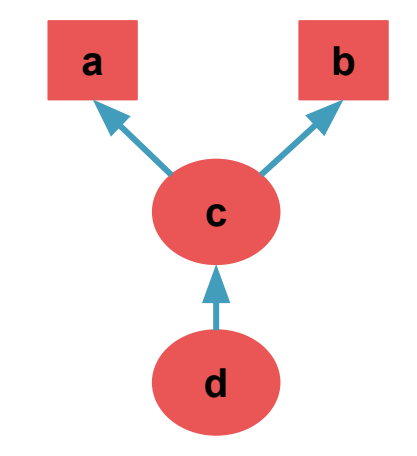

```
def d(c: pd.Series) -> pd.Series:
    """Replaces d = transform(c)"""
    new_column = _transform_logic(c)
    return new_column
```

```
# run.py
from hamilton import driver
import feature_logic
dr = driver.Driver({'a': ..., 'b': ...}, 
                     feature_logic)
df result = dr \cdot execute(['c', 'd'])
print(df_result)
```
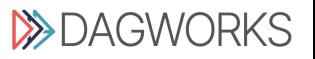

# **Hamilton: extensions**

#### **Q: Doesn't Hamilton make your code more verbose?**

**A:** Yes, but that's not always a bad thing. When it is, we have decorators!

- ❏ @**tag** # attach metadata
- ❏ @**parameterize** # curry + repeat a function
- ❏ @**extract\_columns** # one dataframe -> multiple series
- ❏ @**check\_output** # data validation

❏ @**config**.when # conditional transforms

- ❏ @**subdag** # recursively utilize groups of nodes
- ❏ *@... # new ones all the time*

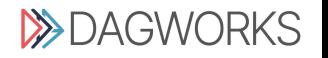

# **The Agenda**

## **The problem with feature engineering The solution:** *Hamilton* **Write once, run everywhere**

- ↳ **Batch**
- ↳ **Streaming Additional benefits of Hamilton OS progress/updates**

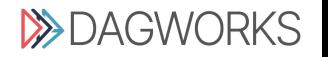

### **Write once, run everywhere**

#### **One\* feature per function**

- ❏ Map operations single versus bulk operations are equivalent
- ❏ Aggregation\* you choose (store, compute on the fly, update regularly, etc…)
- ❏ Joins\* use query instead of join

\**for aggregations/joins you reimplement just the parts you need to*

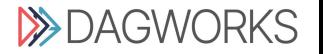

### **Write once, run everywhere**

#### **Back to our scenario…**

- ❏ Simple map operations
	- ❏ raw survey data -> [budget, gender, age]
	- ❏ *derived* features [is\_high\_roller, is\_male, is\_female]
- ❏ Joins
	- ❏ time\_since\_last\_login = **f**(client\_id, login\_data)
- ❏ Aggregations
	- ❏ normalized\_age = **g**(mean(age), stddev(age))

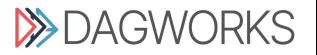

# **The Agenda**

## **The problem with feature engineering The solution:** *Hamilton* **Write once, run everywhere**

- ↳ **Batch**
- ↳ **Streaming Additional benefits of Hamilton OS progress/updates**

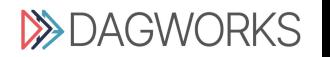

### **Batch feature engineering**

#### **Goal**

❏ Compute features/infer model in batch

#### **Context**

- ❏ DB with raw survey results
- ❏ DB with client login data
- ❏ Model already trained *[you can use this for training]*
- ❏ Data is reasonable size *[Hamilton can scale too]*

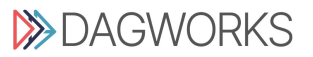

### **Data loading**

```
@extract_columns(
     'budget',
     'age',
     'gender',
     'client_id'
)
def survey_results(
    survey results table: str,
    survey results db: str) -> pd.DataFrame:
     """Map operation to explode survey results to all fields
     Data comes in JSON, we've grouped it into a series.
    '"" ""
     conn = Connection(survey_results_db) 
     return pd.read_sql(conn, f"SELECT * FROM {survey_results_table}")
```
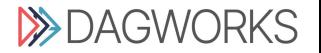

### **Data loading**

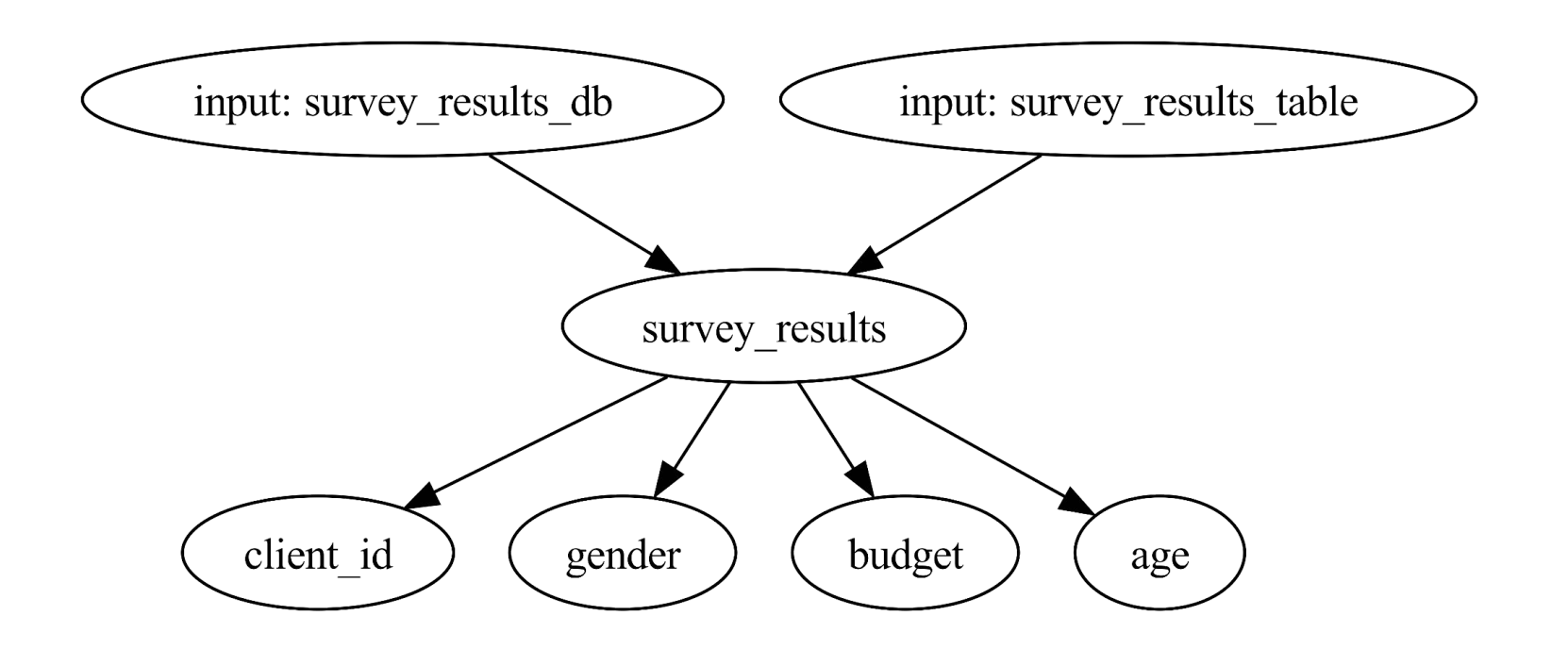

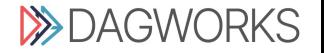

### **Map functions**

```
def is_male(gender: pd.Series) -> pd.Series:
   return gender == 'male'
```

```
def is_female(gender: pd.Series) -> pd.Series:
   return gender == 'female'
```
**def is\_high\_roller(budget: pd.Series) -> pd.Series: return budget > 1000**

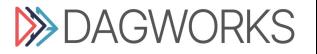

### **Map functions**

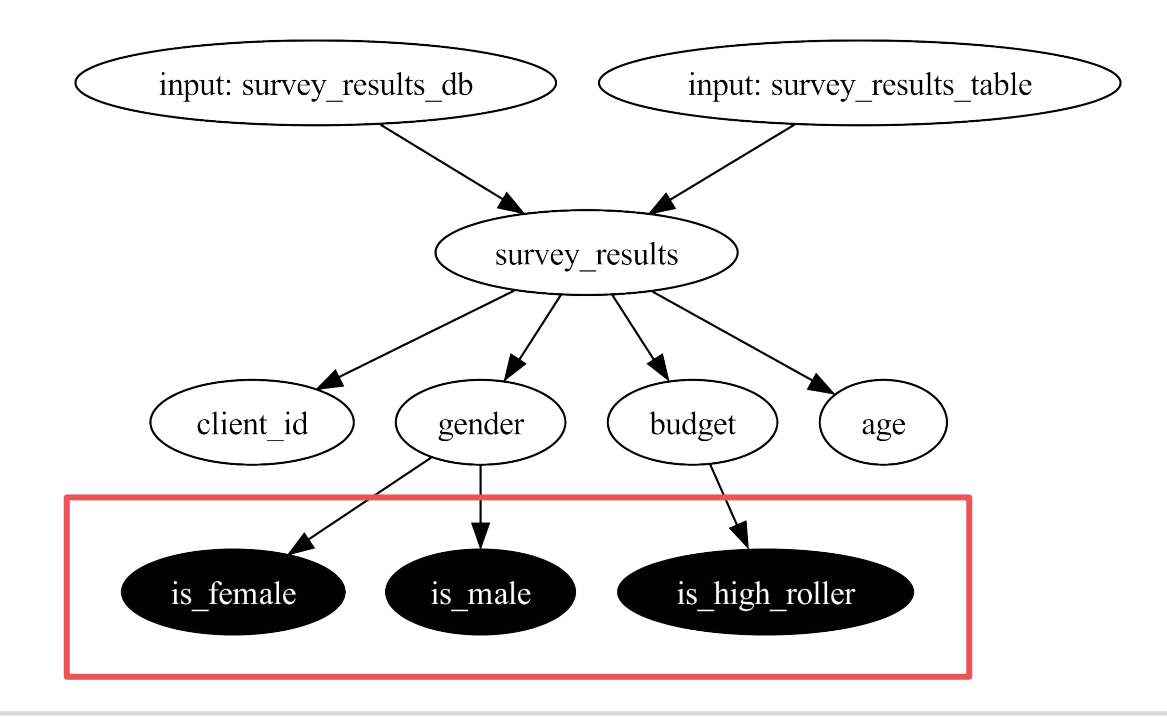

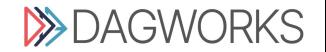

### **Joins**

```
def client_login_data(table: str, db: str) -> pd.DataFrame:
     conn = create_connection(db)
     return pd.read_sql(f"SELECT * from {table}")
def last_logged_in(client_id: pd.Series, client_login_data: pd.DataFrame) -> pd.Series:
     return pd.merge(
         client_id, 
         client_login_data, 
         left_on='client_id', 
         right_index=True)['last_logged_in']
```
**def time\_since\_last\_login( execution\_time: datetime.datetime, last\_logged\_in: pd.Series) -> pd.Series: return execution\_time - last\_logged\_in**

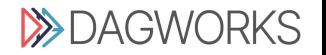

### **Joins**

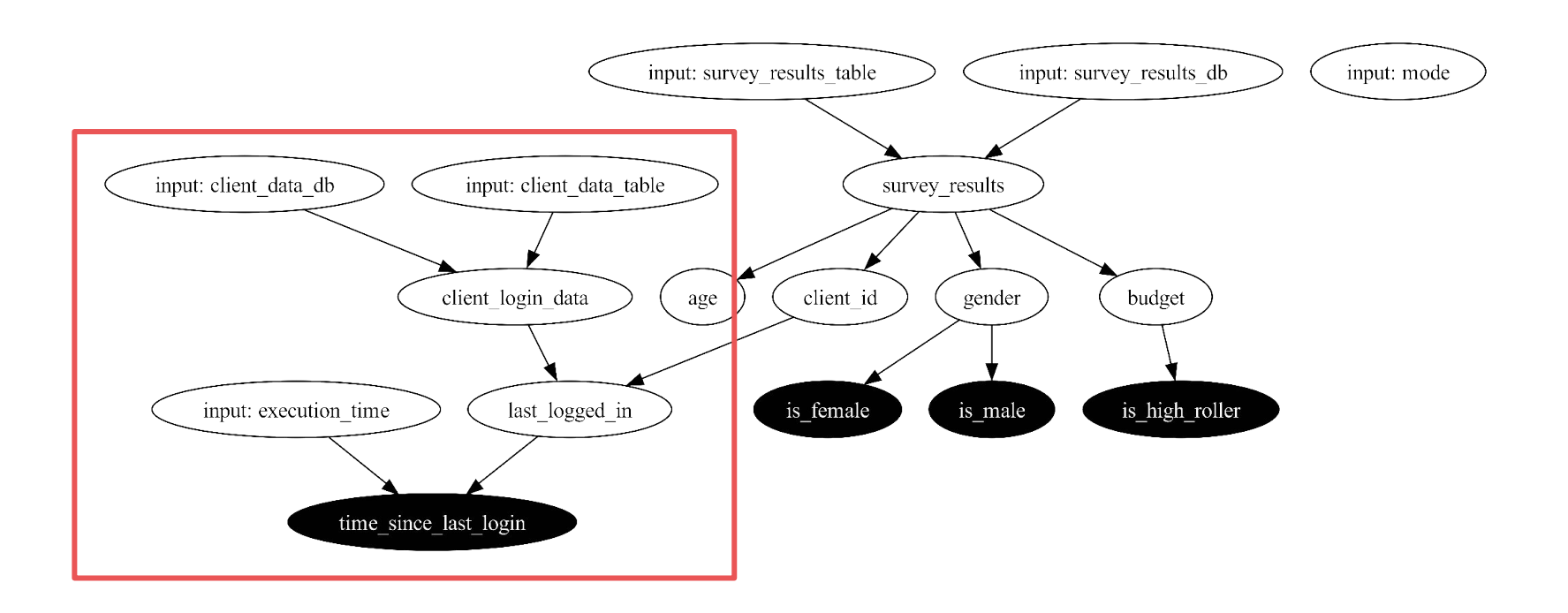

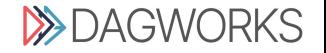

### **Aggregations**

```
def age_mean(age: pd.Series) -> float:
     return age.mean()
```

```
def age_stddev(age: pd.Series) -> float:
     return age.std()
```

```
def age_normalized(age: pd.Series, age_mean: float, age_stddev: float) -> pd.Series:
    return (age - age_mean)/age_stddev
```
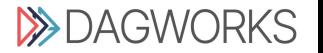

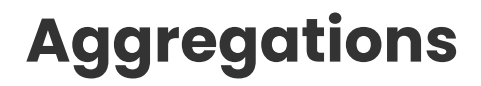

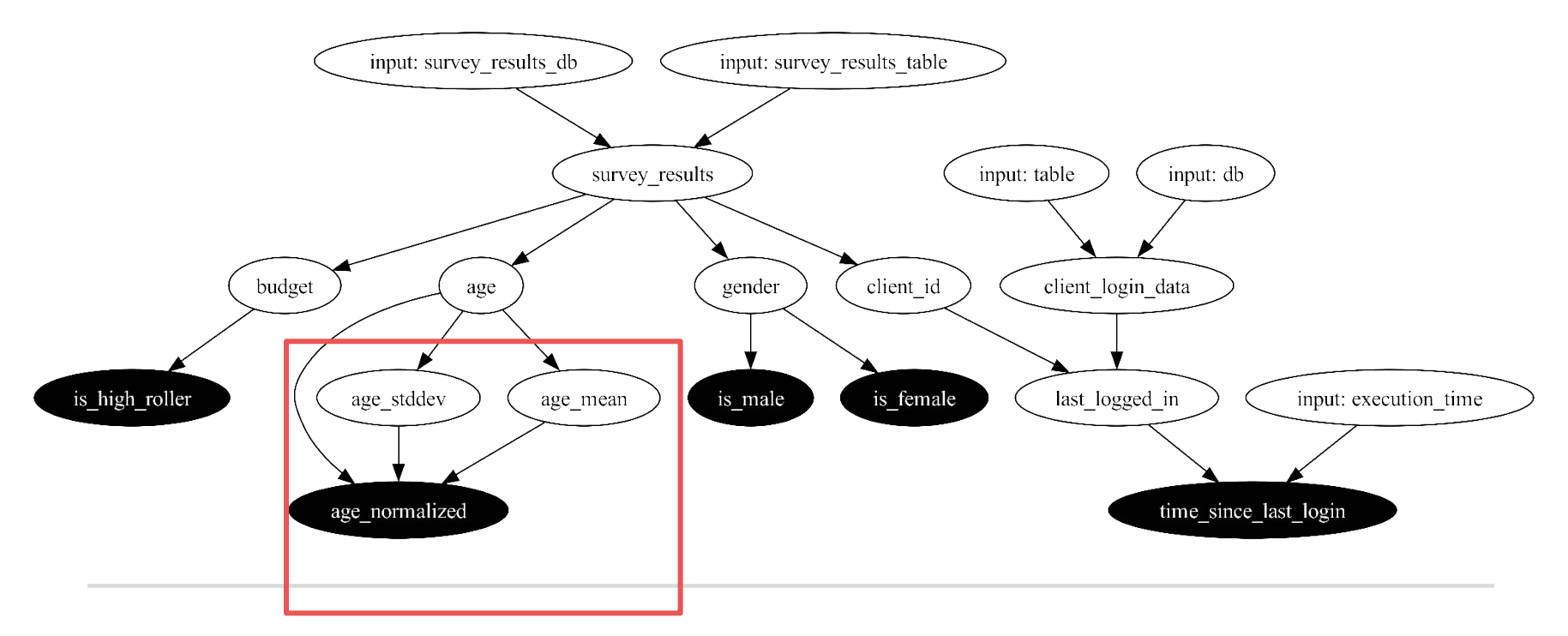

**>>DAGWORKS** 

### **Inference**

```
def model_data(
     age_normalized: pd.Series,
     is_high_roller: pd.Series,
     is_male: pd.Series,
     is_female: pd.Series,
     time_since_last_login: pd.Series) -> pd.DataFrame:
     return pd.DataFrame(...)
```
#### **def predictions(**

```
 model: Model, 
 model_data: pd.DataFrame) -> pd.Series:
 return model.predict(data)
```
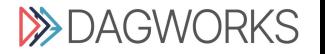

### **Inference**

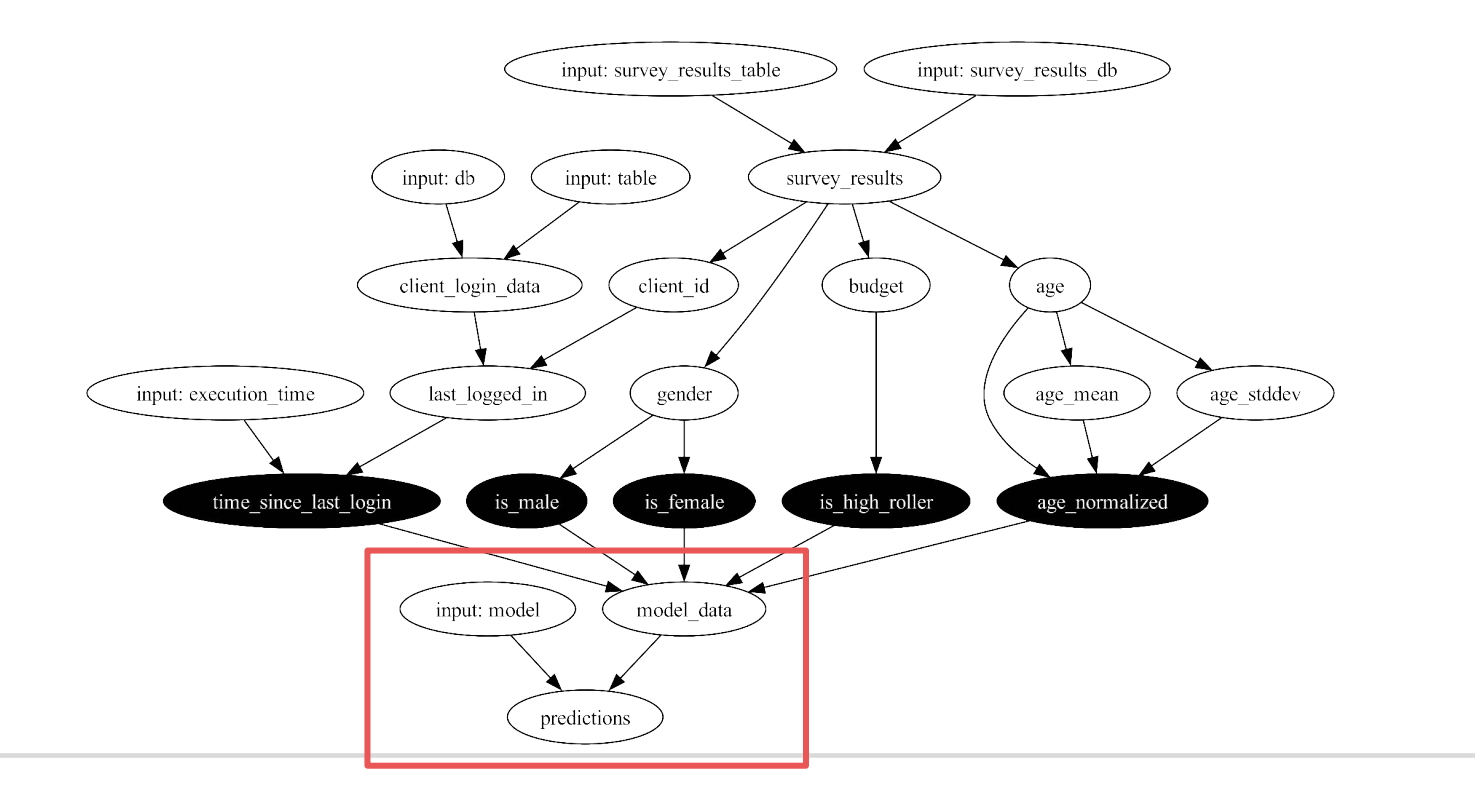

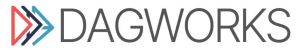

### **Driver**

#### *#etl.py*

```
from project import load_data, map_features, join_features, agg_features, model
dr = driver.Driver(
     {}, 
     load_data, map_features, join_features, agg_features, model) 
inputs = {
         "survey_results_table" : ..., 
         "survey_results_db" : ...,
         "execution_time" : datetime.datetime.now(), 
         "client_data_table" : ..., 
         "client_data_db": ...,
         "model" : load_model(...)
 }
predictions = dr.execute(['predictions'], inputs=inputs)
```
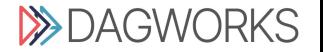

# **The Agenda**

## **The problem with feature engineering The solution:** *Hamilton* **Write once, run everywhere**

- ↳ **Batch**
- ↳ **Streaming**

**Additional benefits of Hamilton OS progress/updates**

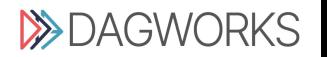

### **Streaming features**

#### **Context**

- ❏ Have service to give client login data
- ❏ Have stored aggregations from training
- ❏ Goal: "Near real time" == predict as soon as raw data is available

#### **Changes required**

- ❏ No aggregation available
- ❏ Swap out external join with API call
- ❏ Single datums, not dataframes *[we treat them the same]*

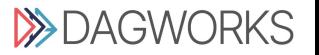

### **Streaming features**

#### **@config.when swap out features you need to change:**

```
@extract_columns('budget', 'age', 'gender', 'client_id')
@config.when(mode='streaming')
def survey results streaming(survey records: list[dict]) -> pd.DataFrame:
    return pd.DataFrame.from_records(survey_records)
```

```
@config.when(mode='streaming')
def last_logged_in__streaming(client_id: pd.Series) -> pd.Series:
     return pd.Series(query_login_service(ids=client_id.values()))
```

```
@config.when(mode='streaming')
def age_mean__streaming() -> float:
     return query('age_mean')
```

```
@config.when(mode='streaming')
def age_stddev__streaming() -> float:
     return query('age_stddev')
```
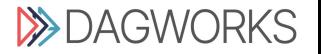

# **Tying it together…**

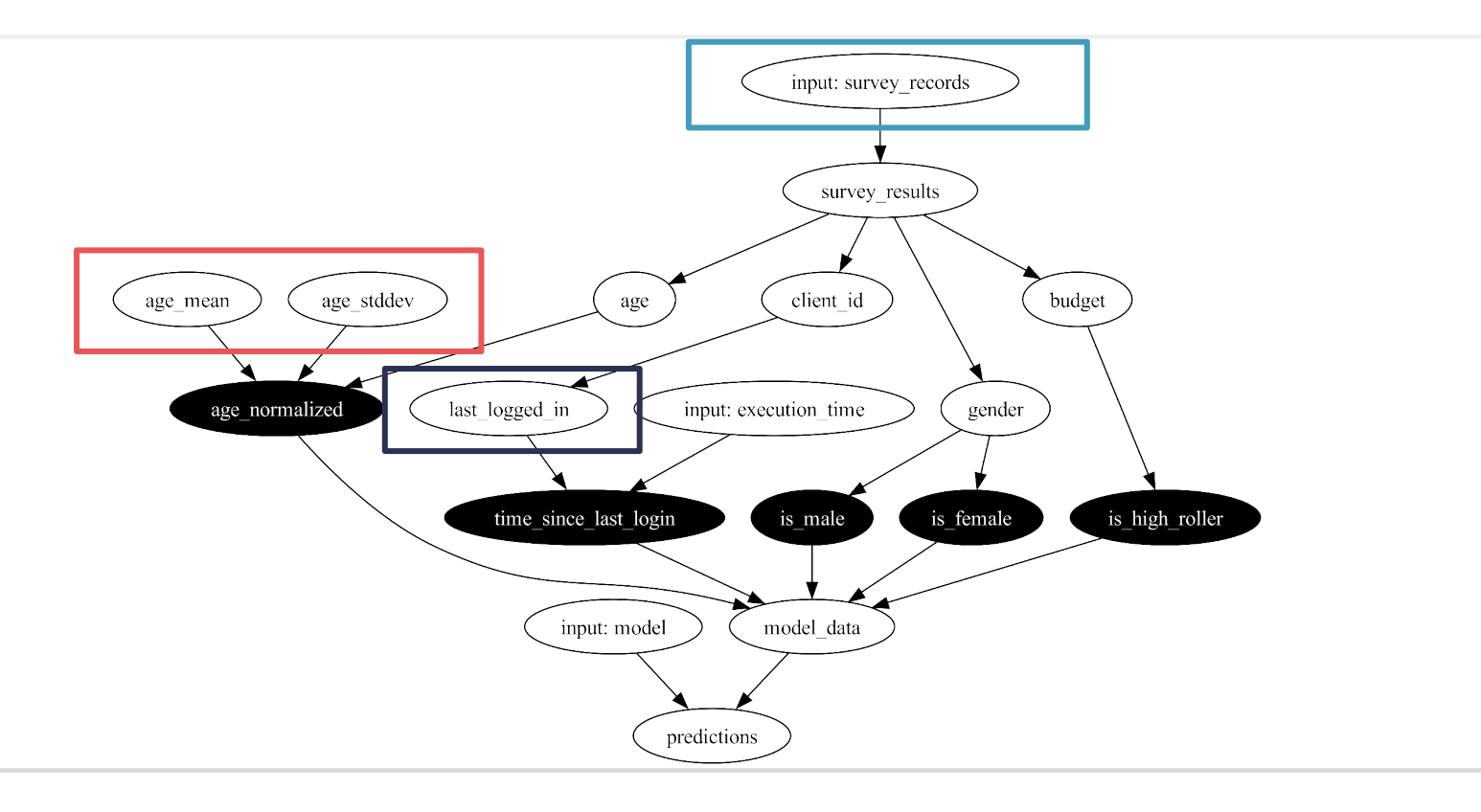

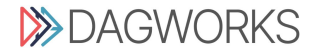

## **Tying it together…**

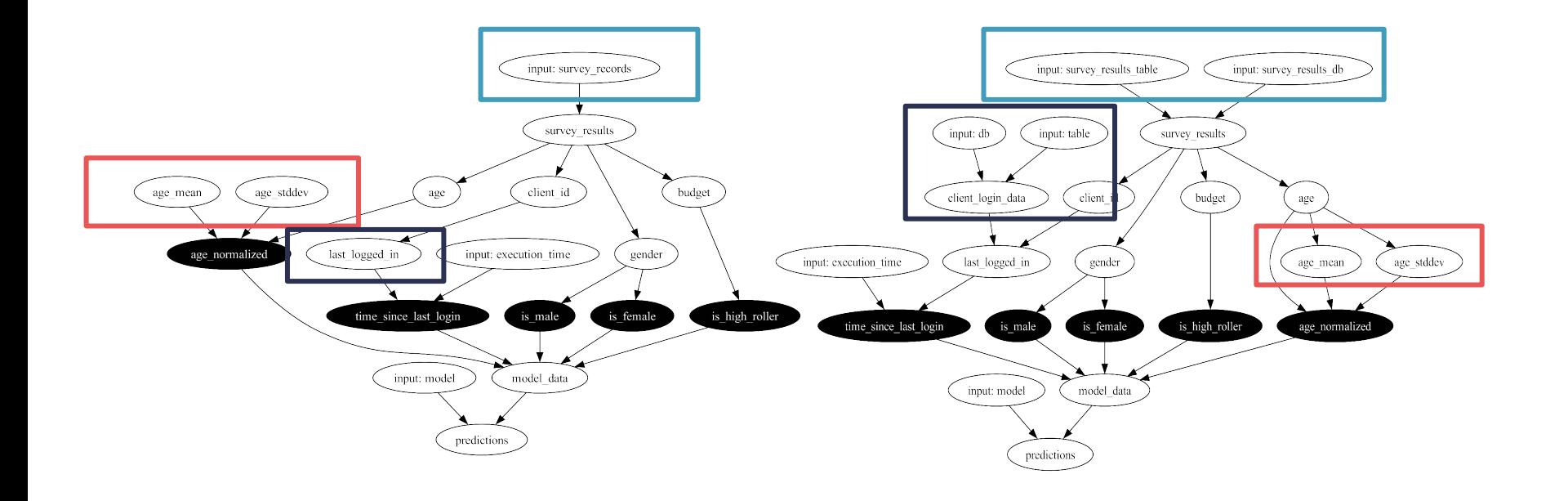

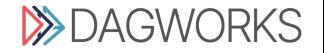

### **Driver**

```
# processor.py
from project import load_data, map_features, join_features, 
     agg_features, model
config = {'mode' : 'streaming'}
dr = driver.Driver(config, load_data, map_features, join_features, 
          agg_features, model)
def process_records(records: list[dict]) -> list[float]:
     inputs = {
         "records" : records,
         "execution_time" : datetime.datetime.now(), 
         "model" : load_model(...)
 }
    return dr.execute(['predictions'], inputs=inputs).values
```
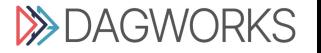

# **The Agenda**

- **The problem with feature engineering The solution:** *Hamilton* **Write once, run everywhere**
	- ↳ **Batch**
	- ↳ **Streaming**

# **Additional benefits of Hamilton OS progress/updates**

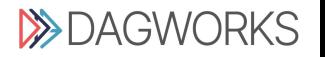

## **Portable FE code + ...**

#### **Hamilton lets you write transforms in python functions**

These python functions provide everything you need:

- ❏ **Unit testing**: *simple plain python functions!*
- ❏ **Documentation**: *use the docstring*
- ❏ **Modularity**: *small pieces -> by definition*
- ❏ **Data catalogue**: *code = central feature definition store*
- ❏ **Debugging**: *execute functions individually + breakpoints*
- ❏ **Trustworthy data**: *validation included out of the box*

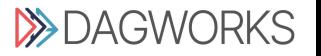

# **Integration with feature stores**

**Hamilton = transform layer**

**FS (Hopsworks, Feast, Tecton) = storage layer**

[Feast Integration](https://medium.com/@stefan.krawczyk/featurization-integrating-hamilton-with-feast-6ad70d5c6a9c)

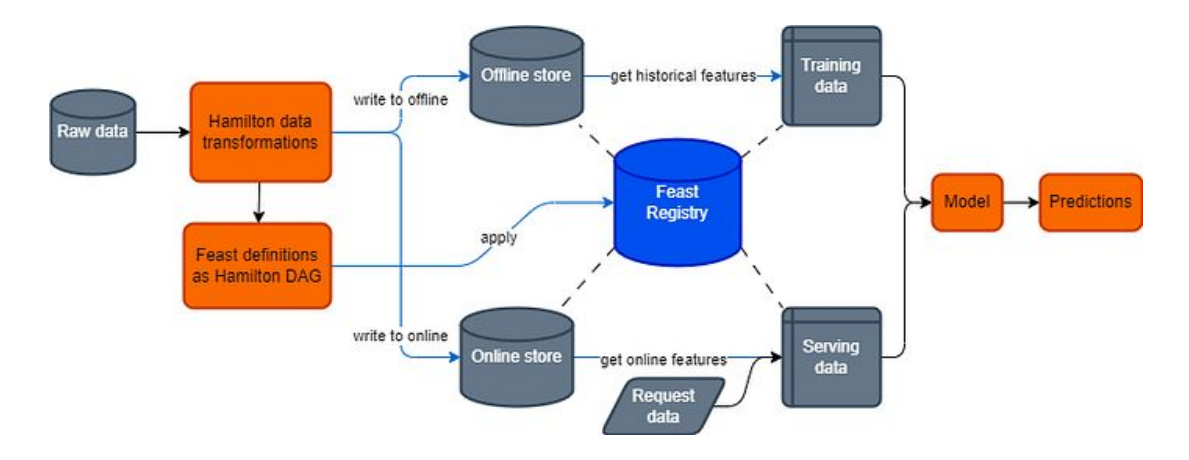

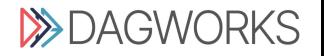

# **Broader Applications/Overall Stack**

#### **Hamilton improves code whenever python + data are involved**

- ❏ [LLM pipelines \(RAG/fine-tuning\)](https://blog.dagworks.io/p/containerized-pdf-summarizer-with)
- ❏ [ML training pipelines](https://hamilton.dagworks.io/en/latest/how-tos/use-for-training-models/)
- ❏ [DE pipelines \(pandas, pyspark, polars, etc…\)](https://github.com/DAGWorks-Inc/hamilton/tree/main/examples/data_loaders)
- ❏ Complimentary with existing infrastructure

[Airflow](https://towardsdatascience.com/simplify-airflow-dag-creation-and-maintenance-with-hamilton-in-8-minutes-e6e48c9c2cb0) | [dbt](https://towardsdatascience.com/hamilton-dbt-in-5-minutes-62e4cb63f08f) | [prefect](https://medium.com/@stefan.krawczyk/simplify-prefect-workflow-creation-and-maintenance-with-hamilton-in-9-minutes-e7adaa7a8ab4) | etc… Langchain [PySpark](https://www.reddit.com/r/apachespark/comments/163yugt/organizing_pyspark_transformations_with_hamilton/) Kedro [Ray & Dask](https://multithreaded.stitchfix.com/blog/2022/02/22/scaling-hamilton/) SWE Skills

**Complementary** Replaces **Complementary** Complementary + Replaces **Complementary** Uplevels

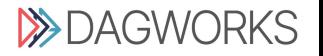

# **The Agenda**

**The problem with feature engineering The solution:** *Hamilton* **Write once, run everywhere**

- ↳ **Batch**
- ↳ **Streaming**
- ↳ **Online**

# **Additional benefits of Hamilton OS progress/updates**

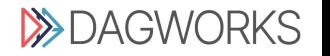

# **OS Progress**

### **Thriving community (110k+ downloads)**

- ❏ Myriad of production users ->
- ❏ Growing set of core contributors
- ❏ Full company dedicated to building it!

### **Looking for**

- ❏ Contributors (hacktoberfest!)
- ❏ Bug hunters
- ❏ User feedback

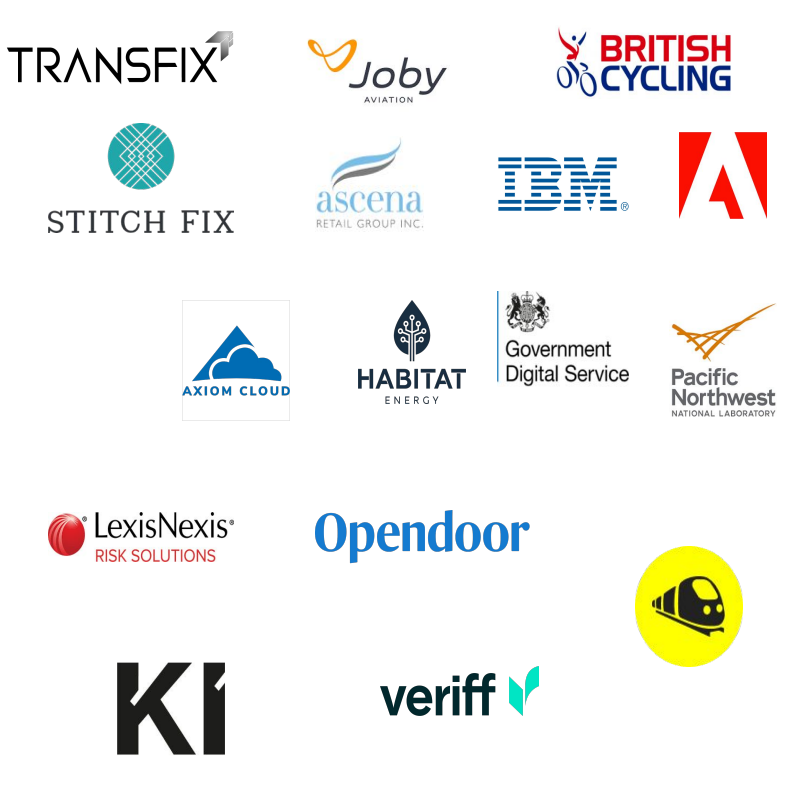

**EXPAGWORKS** 

# **In Progress**

#### **Expressive APIs**

- ❏ Flexible loading/materialization
- ❏ New high-power decorators
- ❏ <Your idea here!>

### **Execution**

- ❏ Hamilton compile -> orchestration
- ❏ Snowpark integration
- ❏ <Your idea here!>

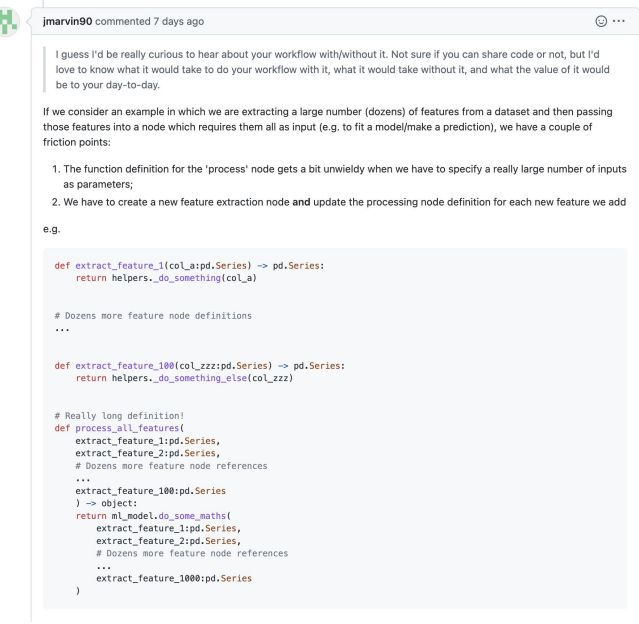

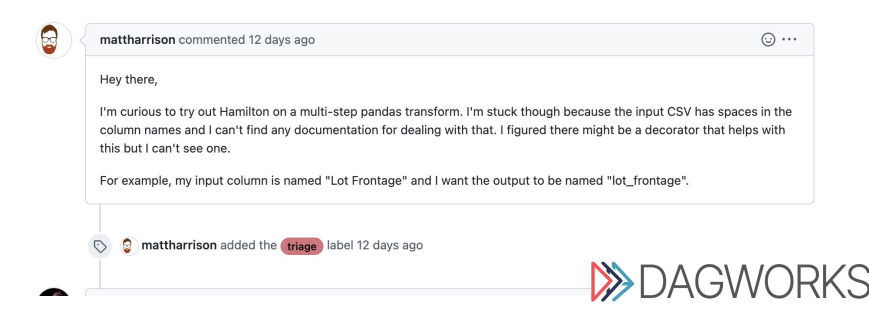

# **Give Hamilton a Try! We'd Love Your Feedback.**

[www.tryhamilton.dev](http://www.tryhamilton.dev)

- > **pip install sf-hamilton**
- on [github](https://github.com/stitchfix/hamilton) (https://github.com/dagworks-inc/hamilton)
- **V** create & vote on issues on github
- **join us on on [Slack](https://join.slack.com/t/hamilton-opensource/shared_invite/zt-1bjs72asx-wcUTgH7q7QX1igiQ5bbdcg)**

[Blog post on feature engineering](https://blog.dagworks.io/p/feature-engineering-with-hamilton)

[Code to play with](https://github.com/DAGWorks-Inc/hamilton/tree/main/examples/feature_engineering/write_once_run_everywhere_blog_post)

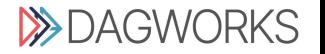

# **Thank you!**

#### **Questions?**

- **https://twitter.com/elijahbenizzy**
- **https://www.linkedin.com/in/elijahbenizzy/** in.
- **https://github.com/dagworks-inc/hamilton**
- **[elijah@dagworks.io](mailto:elijah@dagworks.io)**
- **linktr.ee/elijahbenizzy** $|\ast|$

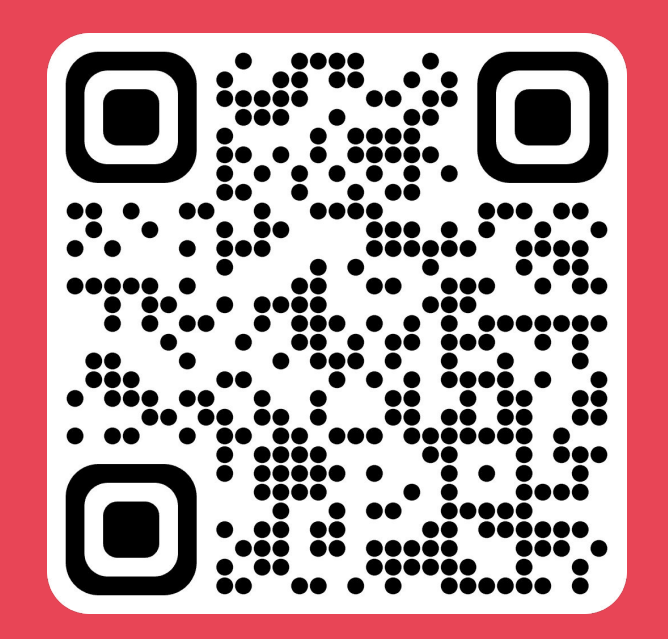

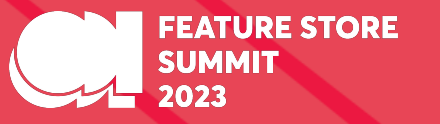

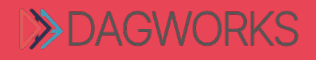